# RELAZIONE DI TIROCINIO BREVE: MIGRAZIONE DATACENTER PRESSO ENIAC SPA

UNIVERSITÀ DEGLI STUDI DI PADOVA FACOLTÀ DI INGEGNERIA DIPARTIMENTO DI INGEGNERIA DELL'INFORMAZIONE CORSO DI LAUREA IN INGEGNERIA INFORMATICA TESI DI LAUREA TRIENNALE A.A 2009-10 LAUREANDO: STEFANO SQUIZZATO PROF. RELATORE: ENNIO BURO

23 settembre 2010

*Ringraziamenti:*

*Ringrazio tutti i docenti che mi hanno seguito in questi tre anni di università a Padova, per la professionalità e la competenza dimostrate: proff. Adriano Montanaro, Marcello Dalpasso, Paolo Sartori, Frank Sullivan, Alberto Tonolo, Emanuele Menegatti, Carlo Ferrari, Massimo Guarnieri, Federico Filira, Lorenzo Finesso, Alessandro Beghi, Gaudenzio Meneghesso, Roberto Corvaja, Patrizia Garengo, Michele Moro, Luca Pretto, Ennio Buro, Paolo Bertasi, Massimo Rumor, Gianfranco Bilardi.*

*Rivolgo particolari e sentiti ringraziamenti al prof. relatore Ennio Buro ed al tutor aziendale Paolo Casarin per le conoscenze trasmesse e la costante disponibilità.*

*Stefano Squizzato*

# Indice

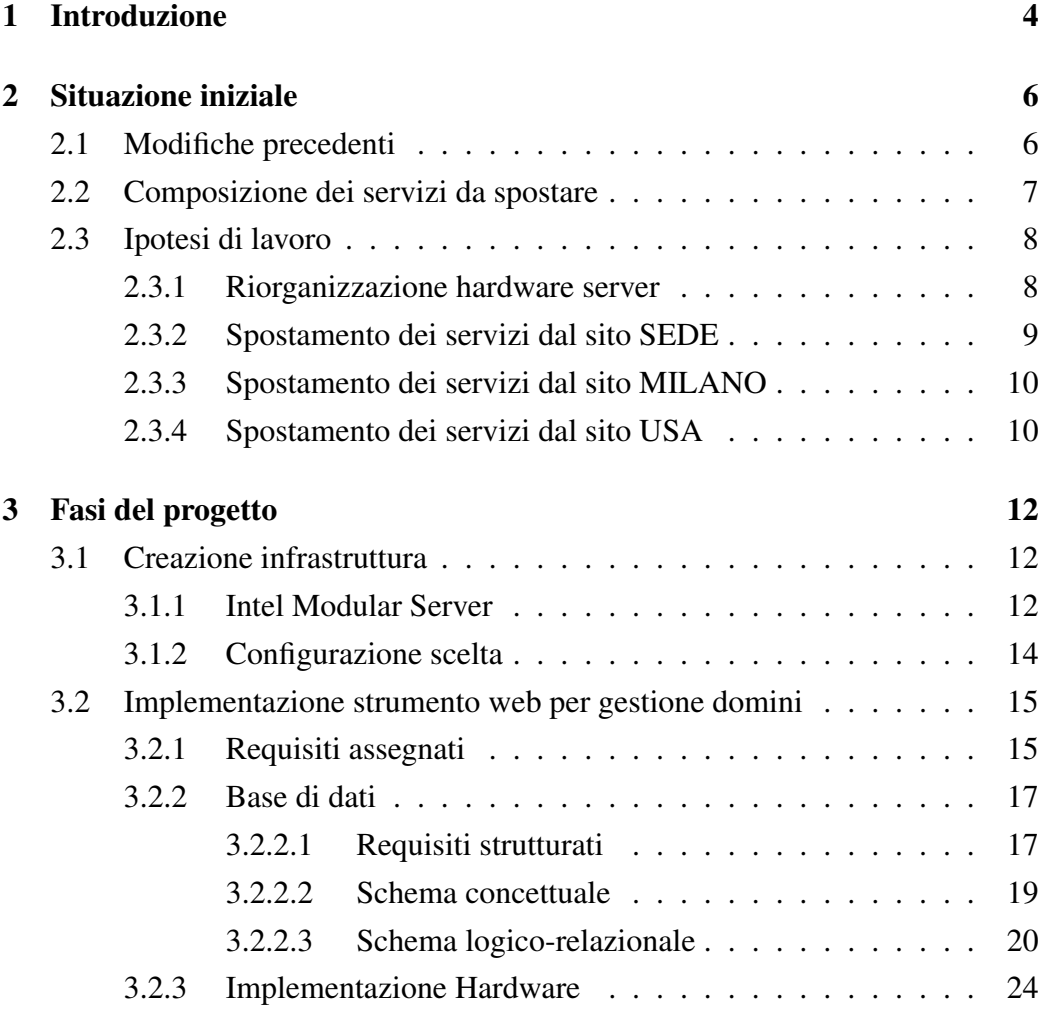

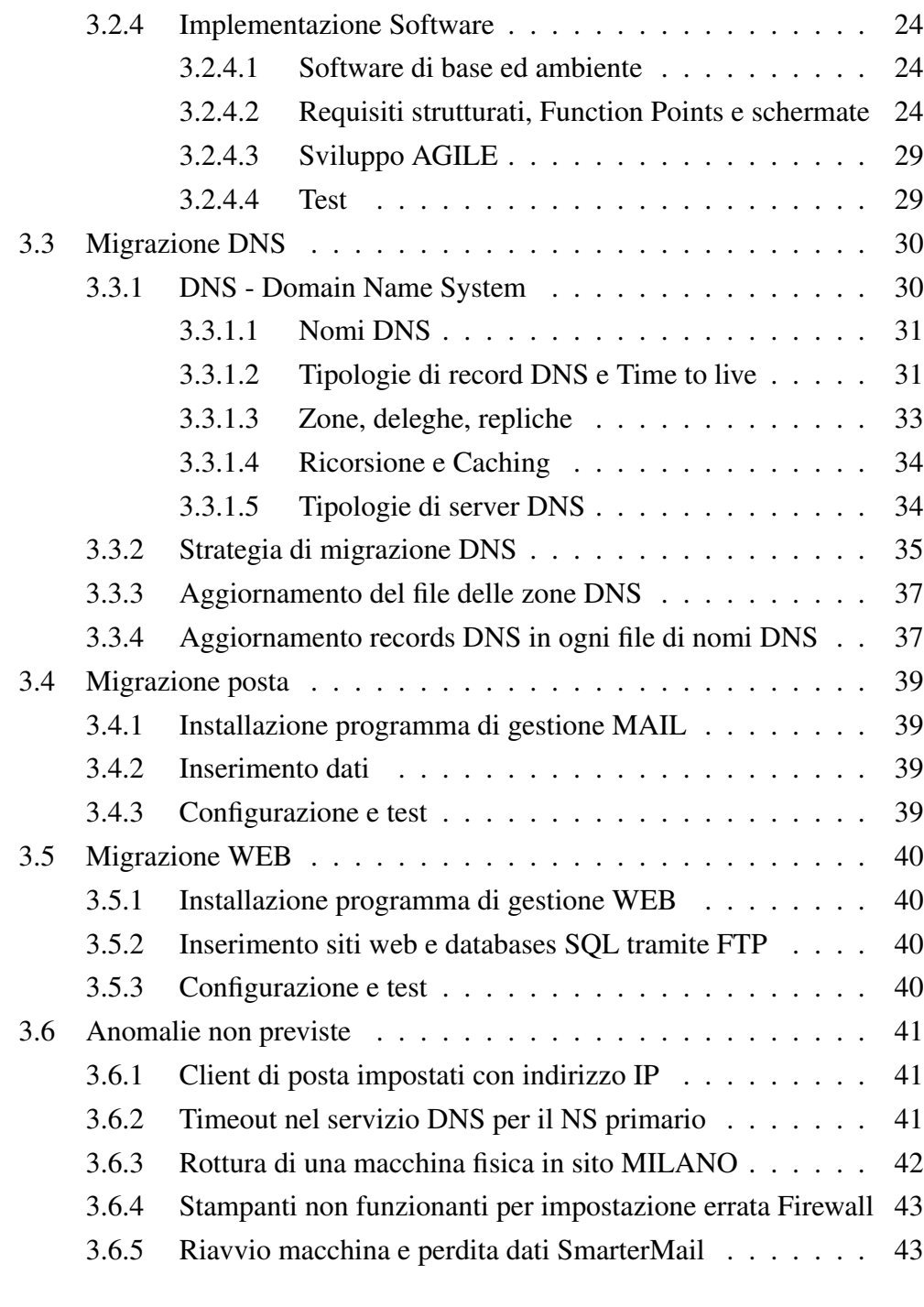

# Capitolo 1

# Introduzione

Eniac SPA è un'azienda leader nel settore informatico che offre servizi e soluzioni sistemistiche ad aziende ed organizzazioni.

Negli ultimi anni sono state inglobate numerose business units e si è dovuto far fronte ad un aumento della quantità di servizi da gestire, in particolare domini, hosting WEB e servizi mail collegati.

Il progetto descritto in questa tesi mira ad unificare vari sistemi informatici situati in diversi luoghi, con standards eterogenei e documentazioni spesso disorganizzate. In particolare si possono identificare tre siti principali in cui sono presenti tutti i domini in gestione. L'obiettivo è quello di far confluire in un unico datacenter ed in un'unica macchina tutte le funzionalità, mantenendo continuità e sicurezza, migliorando efficienza e qualità dei servizi.

Per organizzare tutte le operazioni e standardizzare le informazioni sui clienti e sui domini posseduti, è nata la necessità di costruire una banca dati ed un software per gestirla ed interrogarla. Tale applicazione è necessaria per raccogliere dati provenienti da tutte le business units, con organizzazioni differenti e poco efficienti: si parla di informazioni non omogenee ammassate in liste di clienti e domini, contenute in datasheets, software CRM e documenti cartacei di scarsa affidabilità.

Le fasi del progetto si articolano quindi nei seguenti punti:

- 1. Migrazione di tutti i servizi in un unico datacenter
	- (a) Creazione infrastruttura hardware
	- (b) Impostazione DNS autoritativo
	- (c) Migrazione domini, pagine WEB ed e-mail collegate
- 2. Sviluppo di un software per gestire tutte le informazioni presenti

Il tirocinio è stato svolto prendendo parte al team che ha realizzato questo progetto; la maggior parte delle attività pianificate è stata portata a termine durante lo stage in azienda.

Le parti più tecniche e delicate (installazione e configurazione HW-SW) sono state naturalmente curate dai tutor aziendali, che hanno diretto il progetto nelle varie fasi.

# Capitolo 2

# Situazione iniziale

# 2.1 Modifiche precedenti

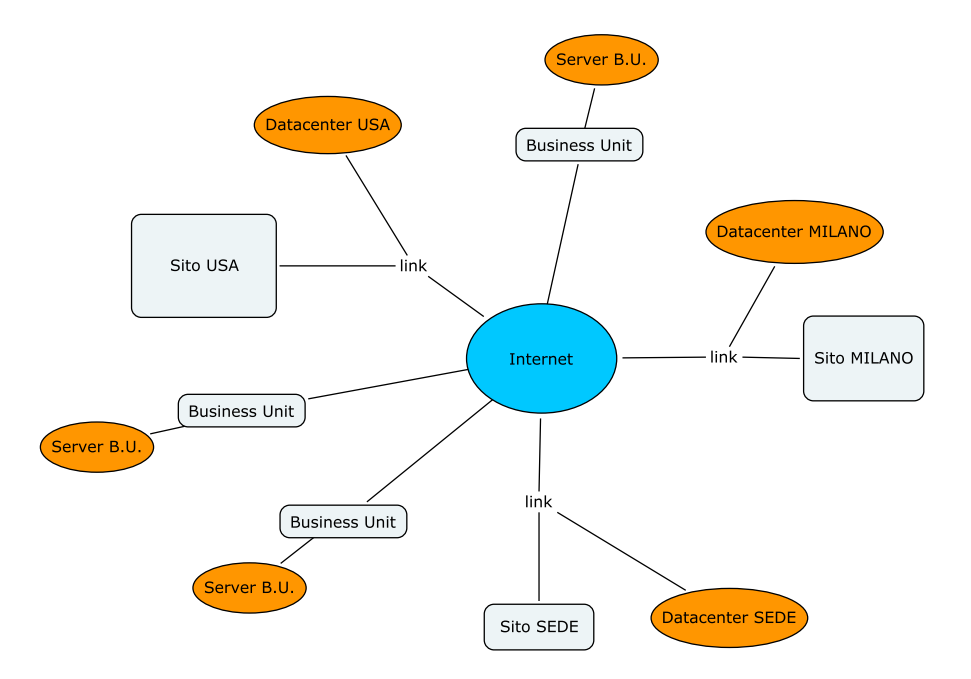

L'azienda in questione comprende molte Business Units ed in passato ognuna di esse era dotata di una quasi totale autonomia. Questo ha portato a non avere una situazione omogenea nei clienti aziendali e ad avere servizi web gestiti in modo diverso e locati in siti e Datacenter diversi.

#### CAPITOLO 2. SITUAZIONE INIZIALE 7

Per accentrare tutto in un unico Datacenter e ridurre i costi di gestione si è scelto, nel 2008, di spostare il Datacenter presso un provider di servizi in Sito USA; non si è probabilmente tenuto conto di quelli che potevano essere i problemi di latenza e quali potevano essere i problemi dovuti ad una diversità di lingua e di fusi orari tra il fornitore e il fruitore del servizio.

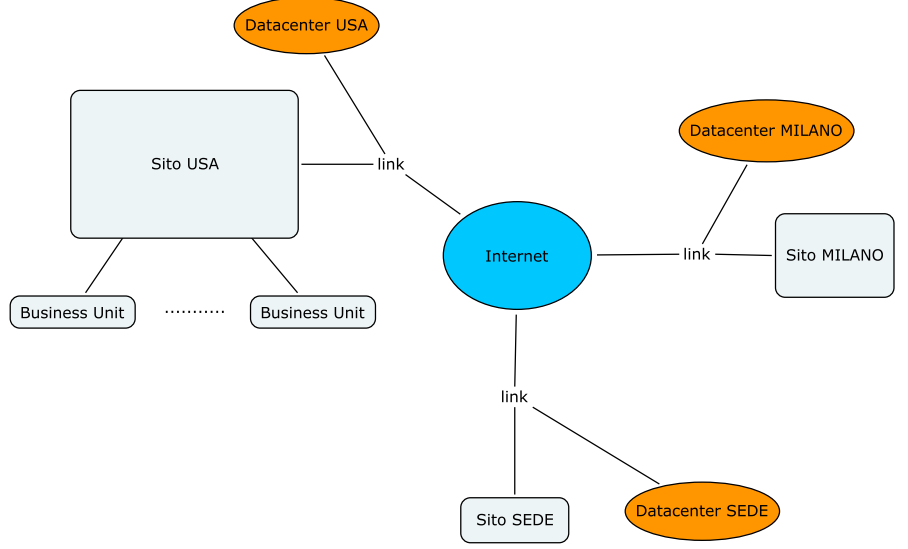

Nella fretta di spostare il tutto si è arrivati a creare nel Sito USA un unico calderone con servizi a volte inutilizzati, non attivi e magari già disdettati. La documentazione in essere era molto ridotta e la gestione dei contratti e dei siti web e mail era tutta accentrata su un foglio excel di dimensione rilevante e creato con una logica confusa. A migrazione conclusa , dopo circa 3 mesi di lavoro, si è rilevato che il risparmio non risultava rilevante ma che la latenza influiva notevolmente sulla qualità dei servizi espressi.

# 2.2 Composizione dei servizi da spostare

I servizi attualmente attivi all'esterno dell'azienda sono

- Sito USA:
	- 1 server di posta dedicato;
- 3 server dedicati con varie piattaforme ( PHP; NQContent; Linux o Windows );
- Circa 450 siti web alcuni dei quali una gran parte con servizio di posta.
- Sito MILANO:
	- 2 server linux con funzioni di mail, web, e dns
	- 1 server Windows con applicazioni web in asp
- Sito SEDE:
	- Gestione DNS ( primario )
	- Servizi di demo
	- CRM Xtecnica

Per ogni gruppo lo spostamento va gestito in modo diverso in quanto si è di fronte a problematiche differenti.

# 2.3 Ipotesi di lavoro

#### 2.3.1 Riorganizzazione hardware server

L'idea base è di concentrare più servizi possibili in un unico punto geografico, massimizzando efficienza, sicurezza e disponibilità del sistema. L'obiettivo è quello di garantire una connessione verso l'esterno, una continua disponibilità elettrica, un controllo contro le intrusioni fisiche, una politica antincendio e antiallagamento. L'attuale locazione dell'azienda non fornisce questa possibilità.

La soluzione di utilizzare un Datacenter per sopperire a questa mancanza è perciò l'unica soluzione possibile. Considerando la necessità di un accesso fisico alle macchine in caso di emergenza, è ragionevole pensare che l'unica soluzione adottabile sia lo spostamento della macchine presso un Datacenter di Padova in quanto può essere raggiunto dal personale tecnico in tempi accettabili.

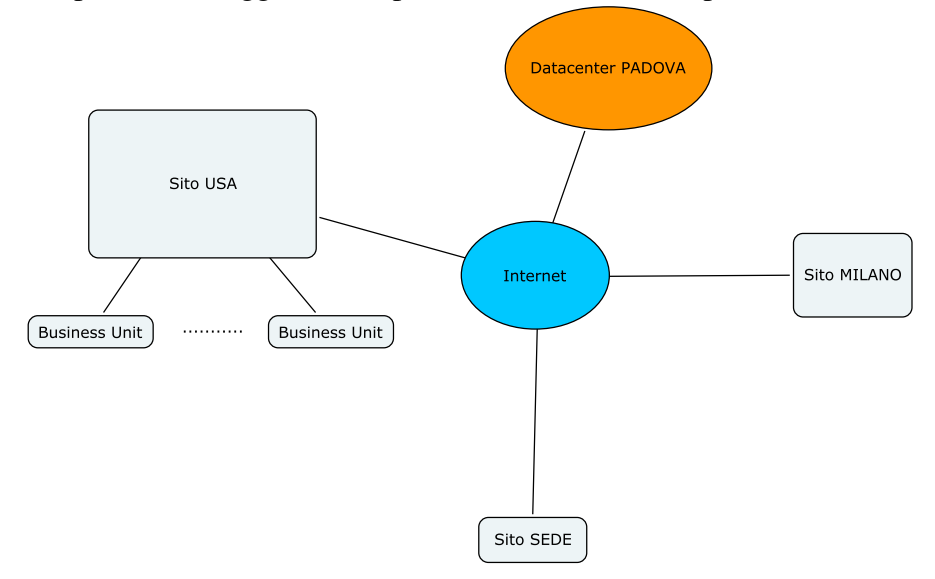

A questo punto l'analisi si restringe nella programmazione dello spostamento dei servizi aperti verso l'esterno.

## 2.3.2 Spostamento dei servizi dal sito SEDE

I servizi forniti direttamente dall'azienda ( demo e CRM esclusa ) attualmente sono in esecuzione su macchine ormai obsolete, Pentium 2 e 3 con al più 512 MB di ram. La virtualizzazione di tali sistemi può essere una soluzione più che valida, e vista la bassa frequenza delle modifiche, è la soluzione che minimizza il costo senza la minima perdita di prestazioni.

Il server che si occupa di gestire il servizio Ultra-VNC non può essere spostato essendo legato all'indirizzo IP; essendo però un servizio superato, sarà necessario prevedere il passaggio ad una piattaforma migliore e più recente.

La macchina che attualmente fornisce il servizio DEMO può essere inserita nello stesso server virtuale. Il servizio DEMO permette ai clienti di provare direttamente un sistema prima dell'acquisto: data la grande valenza strategica di questa macchina sono richieste affidabilità ed efficienza massime.

Per tutte le macchine sopraelencate può essere considerata l'idea di spostare fisicamente le macchine e pianificare in seguito la migrazione in virtuale. Lo spostamento delle macchine indicate porta a un risparmio di corrente elettrica poco rilevante.

#### 2.3.3 Spostamento dei servizi dal sito MILANO

I servizi forniti da questo sito attualmente operano su macchine con hardware discreto che però hanno, in particolare le macchine linux, la problematica di sistemi operativi e servizi installati in modo molto complesso la cui gestione si fa con il tempo sempre più complicata. Va perciò pensato un passaggio a sistemi operativi e servizi gestibili con più facilità. Ipoteticamente si può pensare di:

- unificare il servizio DNS a quello già in funzione nel sito SEDE;
- virtualizzare il server Windows;
- ricreare i servizi delle due macchine Linux su server Windows esistente, acquistando un software per la gestione della posta ed un CMS (content management system) per la gestione dei siti web.

Il sito MILANO fornisce anche un servizio di appoggio per alcune macchine di clienti. Anche in questo caso per tutte le macchine può essere presa in considerazione l'idea di spostare fisicamente le macchine e pianificare in seguito la migrazione in virtuale.

#### 2.3.4 Spostamento dei servizi dal sito USA

In questo caso l'ipotesi di spostare fisicamente le macchine non è praticabile, va perciò pensato un sistema in grado di automatizzare il più possibile la migrazione.

Le quattro macchine fisiche devono restare come sono. Si può ipotizzare un blocco della macchina, un immagine completa della stessa e il trasferimento per una successiva virtualizzazione. Il processo può essere ripetuto più volte creando successivamente immagini incrementali.

Per i 450 siti è opportuno gestire la migrazione dividendo in blocchi, trasferendo prima la parte web e poi la parte mail. Sarà opportuno adottare una soluzione con macchine virtuali in parallelo in grado di offrire un servizio affidabile ad alta disponibilità.

Lo spostamento dei servizi attualmente in essere presso il sito USA è chiaramente il più dispendioso in termini di tempo: le migrazioni precedenti avevano determinato l'unione di tutte le Business Units in questo sito.

# Capitolo 3

# Fasi del progetto

# 3.1 Creazione infrastruttura

Per spostare un gran numero di servizi e renderli disponibili a minor costo, al giorno d'oggi la soluzione vincente è quella che utilizza politiche di virtualizzazione: questo comporta l'utilizzo di una tecnologia blade con server Intel.

# 3.1.1 Intel Modular Server

Il blade Intel Modular Server è un tipo di server ad alta affidabilità composto da slots per inserire i componenti funzionali. E' possibile inserire a caldo (hot-plug) ogni componente senza spegnere la macchina.

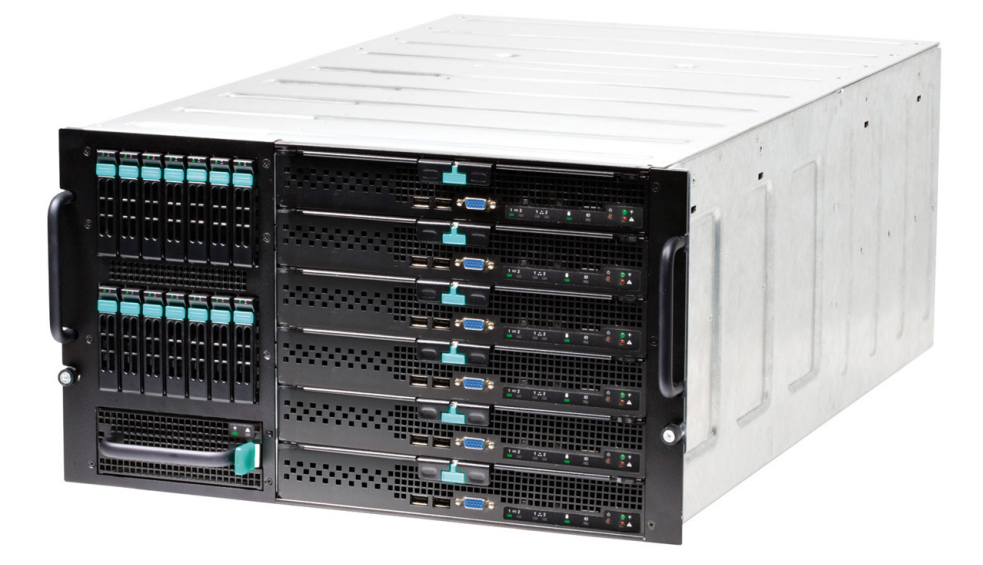

- Lame (Blade): fino a 6 lame disponibili. Per ogni lama:
	- processore multi-core Xeon
	- 8 slots per un massimo di 32 GB di RAM
	- Controller memoria e I/O Intel 5000P
	- 2 porte Ethernet 10/100/1000
	- 2 porte USB
	- Connettore video con scheda grafica 16 MB RAM

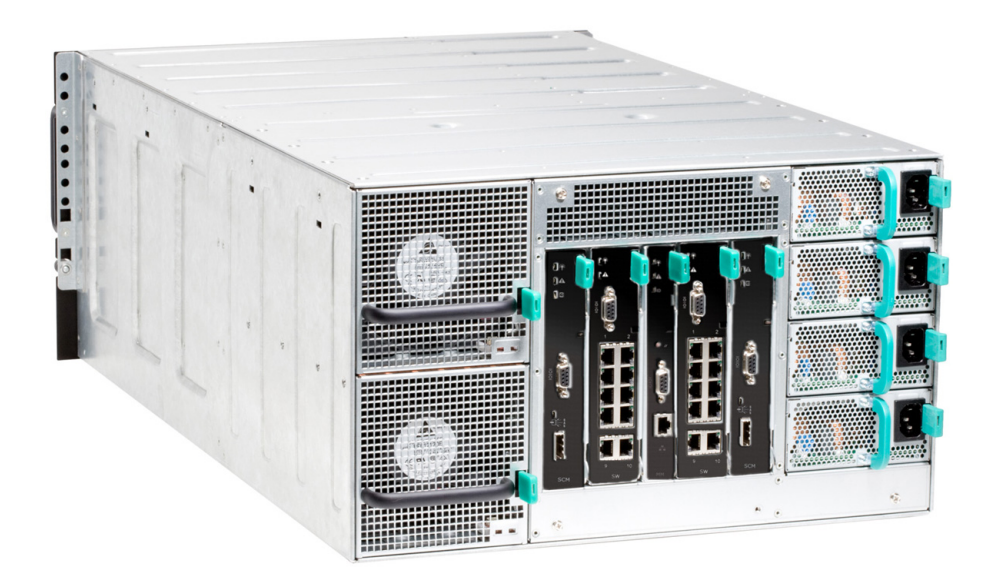

- Retro: modulo di controllo, 2 switch ethernet, 2 moduli di controllo storage, 4 alimentatori, 2 ventole hot swap.
- Fronte: storage bay con 14 slots per HDD 2,5", 6 slots per lame (blades), 2 ventole hot swap.
- Modulo di controllo Storage: Raid 0, 1, 5, 6, 10, backup.
- Network: 10 porte Ethernet esterne 10/100/1000, 12 porte Giga-Ethernet interne
- Modulo di controllo: I/O con porta Ethernet o seriale. Console remota.
- Alimentazione: 4 alimentatori 1000 W ciascuno (Potenza utilizzata a regime 3000W)

# 3.1.2 Configurazione scelta

Per spostare tutti i servizi e creare le macchine virtuali per la migrazione è stato deciso l'acquisto di un blade con 6 lame dotate di bi-processore e 32 GB di RAM ognuna, con uno storage condiviso di 3 TB di spazio disco utilizzabile in raid 10.

Associate a ciò sono necessarie delle licenze VMware VSPHERE 4 Advanced per il bilanciamento, il backup e lo spostamento delle macchine, la licenza di virtual Center per la gestione della macchina. Sono inoltre necessarie due licenze Windows Server Enterprise che permettano la virtualizzazione di 4 macchine e circa 4 licenze Microsoft SQL Server.

# 3.2 Implementazione strumento web per gestione domini

Fino ad ora i dati dei clienti erano stati memorizzati in datasheets, applicativi CRM, documenti, sparsi nei servers delle Business Units. I dati hanno perso consistenza e non sono più né affidabili, né utilizzati. Questo rappresenta un grande problema per l'organizzazione, la gestione dei domini e delle relative scadenze, la gestione dei pagamenti e la chiusura dei servizi non più attivi.

E' richiesta l'implementazione di un applicativo in grado di gestire i dati delle aziende clienti e dei domini che esse possiedono. Questo software deve essere il punto di riferimento d'ora in poi utilizzato per reperire dati anagrafici, scadenze per cui richiedere pagamenti, dettagli di configurazione dei domini, liste di email e alias registrati, servers su cui sono memorizzati i dati.

### 3.2.1 Requisiti assegnati

L'applicativo, d'ora in poi nominato 'Gestweb', deve permettere la gestione dei clienti web, comprendendo i domini, le e-mails attive presso i clienti e le macchine fisiche e virtuali su cui sono attivi i servizi web e mail.

Gestweb deve essere usufruibile da più postazioni ed essere il più leggero possibile, si richiede quindi che l'implementazione sia effettuata con una web application.

In particolare i vincoli per il software di base ed ambiente sono:

• Software di base su piattaforma Linux CentOS;

#### CAPITOLO 3. FASI DEL PROGETTO 16

- Linguaggio di programmazione PHP 5;
- Database Postgres 8.4;

Eniac SPA deve inoltre essere in possesso del codice sorgente dell'applicazione implementato per eventuali modifiche.

Gestweb deve possedere una serie di funzionalità che permettano all'utente di Eniac di gestire i dati dei clienti.

In particolare le Function Points per il software applicativo Gestweb sono:

- Inserimento, modifica e ricerca per consultazione delle anagrafiche cliente;
- Inserimento, modifica e ricerca per consultazione di un dominio di secondo e terzo livello attivato per un cliente;
- Inserimento, modifica e ricerca per consultazione delle mail e degli alias attivi per un dominio;
- Inserimento, modifica e ricerca per consultazione dei dati delle macchine fisiche e virtuali con dettagli sulle caratteristiche;
- Inserimento, modifica e ricerca per consultazione dei Register attivi per ogni dominio;
- Ricerca di tutti i domini in possesso del cliente;
- Ricerca di tutti i domini di terzo livello attivi per un cliente;
- Ricerca di tutti gli alias e le e-mails attivi per un dominio;
- Ricerca di tutti i domini di terzo livello attivi per macchina e della macchina su cui è attivo un dominio di terzo livello;
- Visualizzazione dei domini la cui registrazione è in scadenza;
- Stampa in PDF di tutti e-mails e aliases attivi per un dominio;
- Stampa in PDF di tutte le caratteristiche di un dominio (domini di terzo livello attivi, credenziali per l'accesso);
- Gestione degli utenti Gestweb con privilegi di inserimento e modifica e lettura (mai cancellazione) da parte degli amministratori, e privilegi di sola lettura da parte degli utenti normali.

Una rilevante parte dei requisiti è stata assegnata in corso d'opera. Questo fatto ha influito pesantemente sulla realizzazione del software. Sono state necessarie molte modifiche, sia alla base di dati che conseguentemente all'applicativo. Questo ha portato a ingenti perdite di tempo perché si è dovuto implementare più volte le stesse cose ed eliminare parti già funzionanti.

Si può dire di aver eseguito uno sviluppo Agile, data la costante presenza del committente (Eniac SPA) e le sue richieste di modifiche sia strutturali che estetiche.

Sono qui presentati i requisiti ad opera conclusa, quelli cioè che sarebbero stati necessari per un adeguato svolgimento del progetto. Sono tralasciati tutti i requisiti che sono stati eliminati e modificati.

# 3.2.2 Base di dati

E' richiesta la progettazione di una base di dati relazionale utilizzando il DBMS Postgres 8.4

#### 3.2.2.1 Requisiti strutturati

- Per ogni cliente in Anagrafica rappresentiamo ragione sociale, partita IVA, se è attivo, indirizzo, città, provincia, CAP, telefono, riferimento (Contatto presso il cliente).
- Per ogni Register rappresentiamo il nome, il relativo sito WEB, l'username e la password di accesso.
- Per ogni Server (macchina) rappresentiamo il nome del server, il suo IP pubblico, il sistema operativo, il tipo di processore, la memoria RAM installata in GB, lo spazio nel disco in GB, se è fisico, username, password e alcune note
- Per ogni Dominio rappresentiamo il nome del dominio, il cliente possessore, il register, la data di scadenza, se è attivo, i relativi terzi domini di Webmail, POP3, SMTP, FTP e alcune note.
- Per ogni Terzo livello rappresentiamo il nome del terzo livello, il dominio a cui si riferisce, il server su cui è attivo, l'username, la password, se è attivo e alcune note.
- Per ogni Mail rappresentiamo nome casella mail, dominio di riferimento, se è attivo, password, limite spazio, data creazione.
- Per ogni Alias rappresentiamo nome casella alias, dominio di riferimento, se è attivo, tutte le mail verso cui è inoltrata (Redirect).
- Per ogni Redirect rappresentiamo l'Alias di riferimento, la casella di destinazione, la data creazione.
- Per ogni Utente rappresentiamo username, password, il gruppo (Admin o Utente normale).

In seguito è stato assegnato il requisito di un campo "Log" per ogni entità, contenente le informazioni di utente, data e ora dell'ultima modifica effettuata su ogni campo.

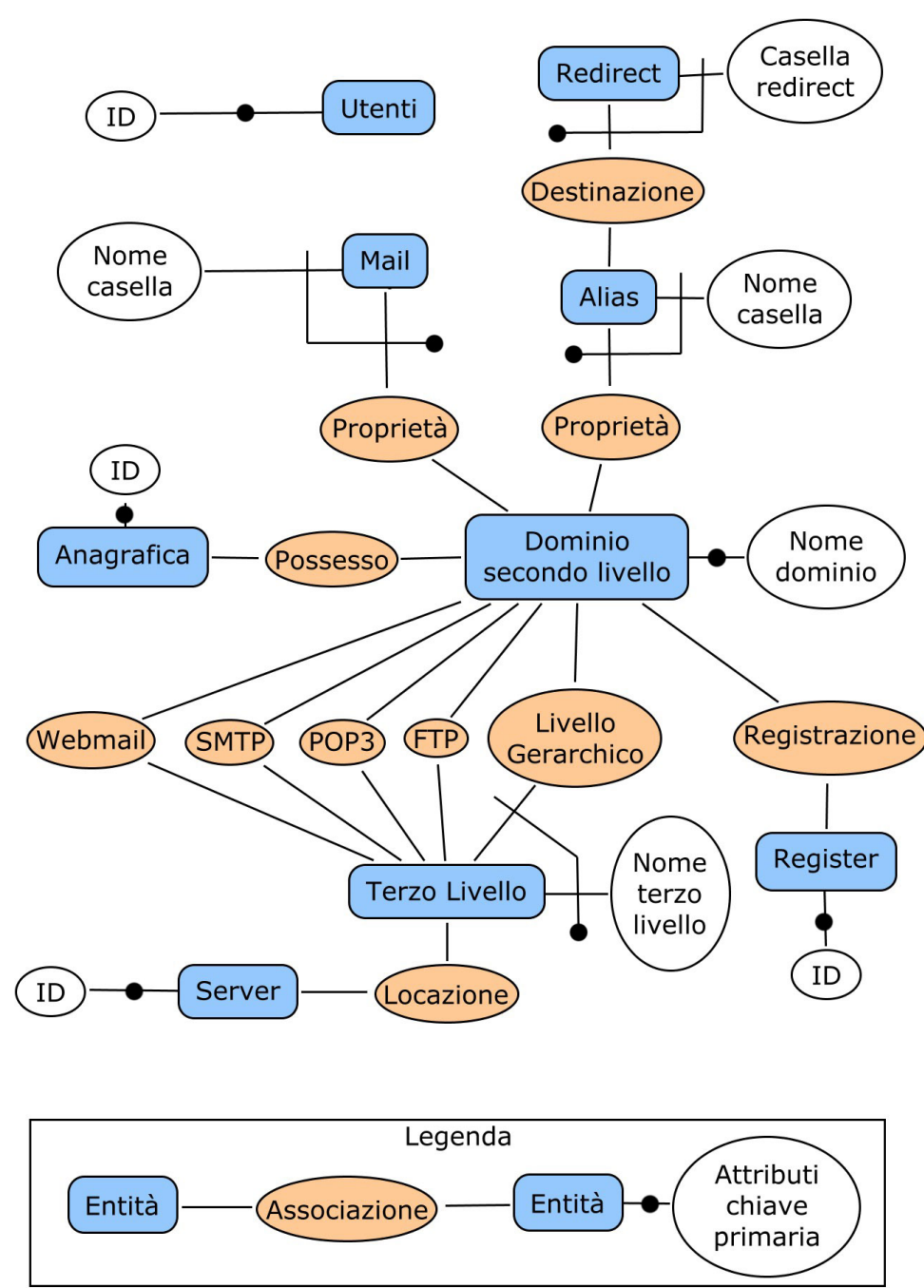

#### 3.2.2.2 Schema concettuale

### 3.2.2.3 Schema logico-relazionale

E' scelto uno schema logico relazionale per la traduzione dallo schema concettuale.

### 1. ALIAS

- casellaalias CHIAVE PRIMARIA
- nomedominio CHIAVE PRIMARIA, \*CHIAVE ESTERNA (rif. DO-MINIO)
- attivo boolean
- Log

## 2. ANAGRAFICA

- id\_cliente (è stato introdotto un codice identificativo aggiuntivo) CHI-AVE PRIMARIA
- ragionesociale
- indirizzo
- paese
- cap
- telefono
- riferimento
- attivo
- piva
- provincia
- Log
- 3. DOMINIO
- nomedominio CHIAVE PRIMARIA, \*\*CHIAVE ESTERNA (rif. TER-ZOLIVELLO in unione con webmail, pop3, smtp, ftp)
- id\_cliente \*CHIAVE ESTERNA (rif. ANAGRAFICA)
- datascadenza
- attivo
- id\_register \*\*CHIAVE ESTERNA (rif. REGISTER)
- webmail \*\*CHIAVE ESTERNA (rif. TERZOLIVELLO in unione con nomedominio)
- pop3 \*\*CHIAVE ESTERNA (rif. TERZOLIVELLO in unione con nomedominio)
- smtp \*\*CHIAVE ESTERNA (rif. TERZOLIVELLO in unione con nomedominio)
- ftp \*\*CHIAVE ESTERNA (rif. TERZOLIVELLO in unione con nomedominio)
- note
- Log
- 4. MAIL
	- casellamail CHIAVE PRIMARIA
	- nomedominio CHIAVE PRIMARIA, \*CHIAVE ESTERNA (rif. DO-MINIO)
	- attivo
	- password
	- limitespazio
	- datacreazione
	- Log

# 5. REDIRECT

- casellaalias CHIAVE PRIMARIA, \*CHIAVE ESTERNA (rif. ALIAS in unione con nomedominio)
- nomedominio CHIAVE PRIMARIA, \*CHIAVE ESTERNA (rif. ALIAS in unione con casellaalias)
- casellaredirect CHIAVE PRIMARIA
- datacreazione
- Log

### 6. REGISTER

- id\_register (è stato introdotto un codice identificativo aggiuntivo) CHI-AVE PRIMARIA
- nome
- sitoweb
- username
- password
- Log
- 7. SERVER
	- id\_server (è stato introdotto un codice identificativo aggiuntivo) CHI-AVE PRIMARIA
	- nomeserver
	- sistemaoperativo
	- processore
	- ramgb

# CAPITOLO 3. FASI DEL PROGETTO 23

- spaziodiscogb
- fisico
- ipserver
- username
- password
- note
- Log

## 8. TERZO LIVELLO

- nomedominio CHIAVE PRIMARIA, \*CHIAVE ESTERNA (rif. DO-MINIO)
- nometerzolivello CHIAVE PRIMARIA
- id\_server \*CHIAVE ESTERNA (rif. SERVER)
- username
- password
- attivo
- note
- Log

### 9. UTENTI

- username CHIAVE PRIMARIA
- password
- ruolo
- Log

Viene tralasciato il codice SQL, sottolineando l'importanza che i vincoli di chiave esterna debbano contenere trigger di modifica automatica su modifica delle chiavi primarie di riferimento

'chiave esterna' ON UPDATE CASCADE.

## 3.2.3 Implementazione Hardware

Il programma poteva essere caricato in Datacenter PADOVA in una macchina virtuale del blade, tuttavia si è scelto di installarlo in un luogo diverso perchè è utilizzato pressochè totalmente dal personale in SEDE Eniac.

E' stata quindi creata una macchina virtuale sul server già presente nei laboratori in sede. Non si prevede l'uso comtemporaneo di più di 10 utenti, quindi un server virtuale di potenza limitata è in grado di soddisfare appieno le query richieste.

# 3.2.4 Implementazione Software

#### 3.2.4.1 Software di base ed ambiente

Gestweb è stato caricato su piattaforma Linux CentoS, server Apache PHP 5, database PostgreSQL 8.4.

#### 3.2.4.2 Requisiti strutturati, Function Points e schermate

- 1. PRIVILEGI, ACCOUNT E SICUREZZA
	- Deve essere previsto un livello di sicurezza che distingua due ruoli: User e Admin. La tabella utenti contiene tutti i nomi di tutti gli User e gli Admin.
	- L'User può visualizzare tutto tranne username e password ove presenti. Non può visualizzare la tabella Utenti. Non può modificare alcun dato tranne le email, gli alias e i redirect dei domini.

#### CAPITOLO 3. FASI DEL PROGETTO 25

- L'Admin può visualizzare tutto e modificare tutto tranne i Log.
- Nessuno può cancellare alcun dato da Gestweb. In caso di errori, se ci fosse bisogno di cancellare uno o più record si deve agire direttamente dalla piattaforma SQL fornita col DBMS (PhpPgAdmin).

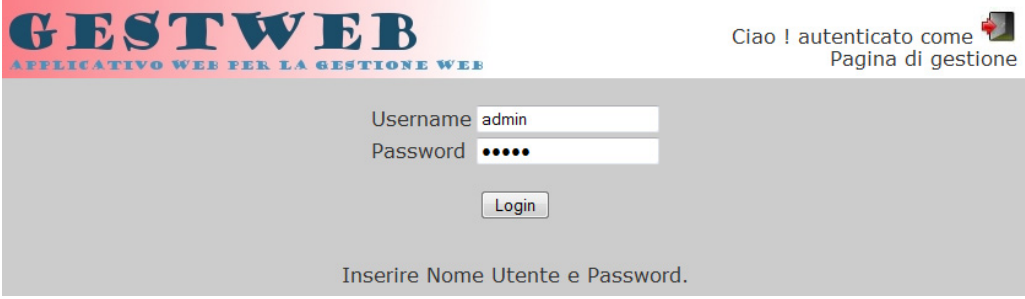

- Si accede a Gestweb con un account tipo User o di tipo Admin. Il nome account e il ruolo account della sessione vanno visualizzati in alto a destra sullo schermo. La sessione termina chiudendo il browser o cliccando il pulsante "Logout".
- Ogni account (User e Admin) ha un username ed una password per l'autenticazione, quindi molti account saranno di tipo User e molti account di tipo Admin.
- Solo gli Admin possono creare nuovi User o Admin tramite l'apposita pagina.
- Il sistema deve registrare automaticamente i log per ogni record su tutte le tabelle, ma questi dati non possono essere visibili dall'interfaccia web. Ogni tabella avrà un campo "log" dove saranno salvati i dati dell'ultima operazione su un record (giorno, ora, ruolo, nome account).

#### 2. MENU

• Formato verticale a sinistra della schermata

• Contiene i seguenti link: Anagrafica, Domini, Server, Register, Utenti (solo Admin).

## 3. ANAGRAFICA

- La pagina principale di Anagrafica mostra l'elenco dei clienti presenti nel Database, senza ordine.
- Sono presenti due campi di ricerca, per ricercare stringhe nella ragione sociale o partita IVA
- Un bottone ad inizio pagina permette l'inserimento di un nuovo cliente (solo Admin)
- Per ogni cliente in elenco sono presenti due bottoni: modifica (solo Admin) e dettagli (per vedere i domini posseduti e stampare i PDF riassuntivi)

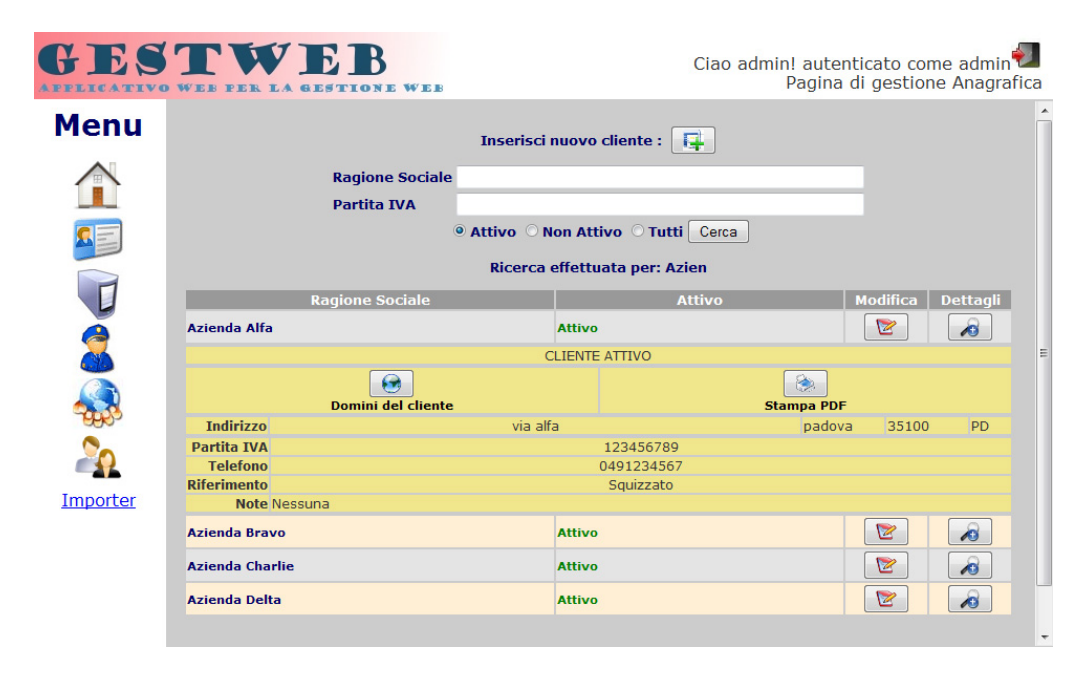

4. DOMINI

- La pagina principale di Anagrafica mostra l'elenco dei domini presenti nel Database, in ordine di scadenza.
- E' presente un campo di ricerca, per ricercare stringhe nel campo 'nome dominio'.
- Un bottone ad inizio pagina permette l'inserimento di un nuovo dominio (solo Admin)
- Per ogni cliente in elenco sono presenti tre bottoni: modifica (solo Admin), info (per vedere il cliente di riferimento e alcuni dettagli sommari) e dettagli (per passare alla pagina di dettagli)

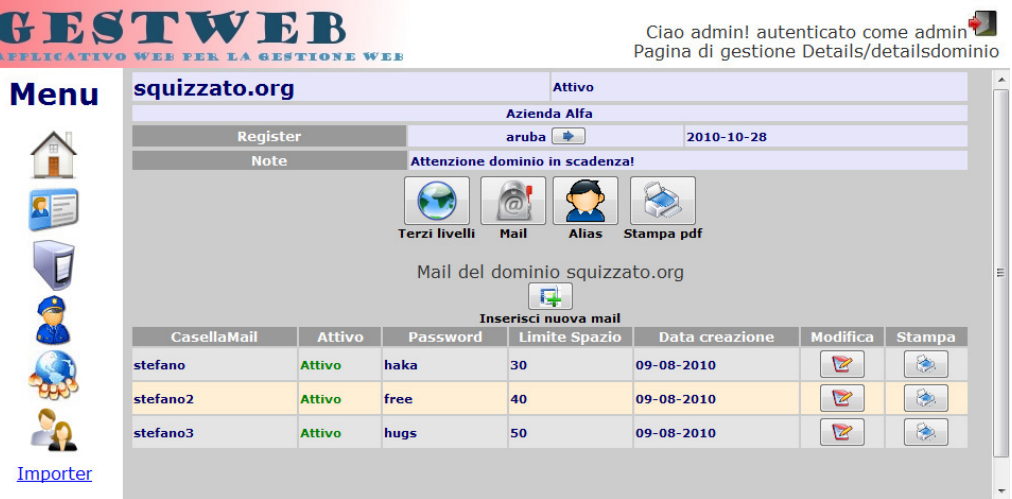

- La pagina di dettagli contiene quattro bottoni: Terzi livelli, Mail, Alias, Stampa PDF.
	- Terzi livelli: è possibile visualizzare, inserire, modificare i terzi livelli del dominio e associare gli stessi ai servizi POP3, SMTP, WEBMAIL, FTP.
	- Mail: è possibile visualizzare, inserire, modificare le email del dominio
	- Alias: è possibile visualizzare, inserire, modificare gli alias e i relativi redirect del dominio

– Stampa PDF: produce un PDF contenente le informazioni del dominio, l'elenco delle caselle mail e alias con relative password e scadenze varie.

#### 5. SERVER

- La pagina principale di Server mostra l'elenco dei server presenti nel Database, senza ordine.
- E' presente un campo di ricerca, per ricercare stringhe nel campo 'nome server'.
- Un bottone ad inizio pagina permette l'inserimento di un nuovo Server (solo Admin)
- Per ogni server in elenco sono presenti due bottoni: modifica (solo Admin) e dettagli (per vedere le caratteristiche e le password)

### 6. REGISTER

- La pagina principale di Register mostra l'elenco dei register presenti nel Database, senza ordine.
- E' presente un campo di ricerca, per ricercare stringhe nel nome register.
- Un bottone ad inizio pagina permette l'inserimento di un nuovo Register (solo Admin)
- Per ogni register in elenco sono presenti due bottoni: modifica (solo Admin) e dettagli (per vedere il sito web e le credenziali di accesso)

#### 7. UTENTI

• La pagina principale di Utenti mostra l'elenco degli utenti con cui è possibile accedere a Gestweb.

- Un bottone ad inizio pagina permette l'inserimento di un nuovo utente (solo Admin)
- Per ogni utente in elenco è presente un bottone di modifica (solo Admin).

#### 3.2.4.3 Sviluppo AGILE

Il committente dentro il team di sviluppo (sulla scrivania di fronte), la collaborazione quotidiana, i cambiamenti e le modifiche frequenti sono alcune delle caratteristiche della programmazione AGILE.

In particolare l'eXtreme Programming, un ramo dello sviluppo AGILE, prevede la programmazione modulare, il mantenimento del codice semplice (KISS) il pair programming e i test ad alta frequenza.

Nonostante siano stati seguiti dei paradigmi abbastanza liberi sul processo, l'architettura scelta si può collocare vicino alla programmazione tradizionale. Più precisamente sono state seguite architetture Call&Return (il codice principale chiama funzioni e ritorna una volta ricevuto l'output) e a componenti (ogni pagina è formata dai vari componenti strutturali gestiti separatamente)

Durante tutta la fase di progetto e sviluppo non sono mai venuti a mancare i principi fondamentali dell'ingegneria del software: astrazione, ereditarietà, modularità, pattern specifici PHP-PgSQL, information hiding, sicurezza di rete refactoring, pulizia e documentazione del codice

#### 3.2.4.4 Test

Il test è stato condotto durante lo sviluppo, provando tutte le situazioni possibili, ogni input e verificando in ogni caso la correttezza dell'output.

Sono state seguite tecniche di test sia Black box (i componenti con output corretto non vengono testati oltre) sia White Box (gli errori sono corretti con il debugging step-by-step completo del codice del componente).

La fase di Alfa Test è stata perciò condotta in corso d'opera, ogni volta che si aggiungeva un componente nuovo collegandolo all'insieme.

Nelle prime settimane è stata condotta la fase di Beta Test: iniziando ad usare il programma con l'inserimento di diversi records sono stati corretti errori di visualizzazione, impaginazione, link rotti. E' stata migliorata l'usabilità in diversi punti. Sono stati aggiunti script per l'inserimento automatico di Anagrafiche da datasheet CSV.

# 3.3 Migrazione DNS

#### 3.3.1 DNS - Domain Name System

Domain Name System è un sistema utilizzato per la risoluzione di nomi di host in indirizzi IP. Il servizio è realizzato tramite un database distribuito, costituito dai server DNS. Il nome DNS denota anche il protocollo che regola il funzionamento del servizio, i programmi che lo implementano, i server su cui questi girano, l'insieme di questi server che cooperano per fornire il servizio. L'operazione di convertire un nome in un indirizzo è detta risoluzione DNS.

Gli host effettuano le richieste e ricevono le risposte usando il protocollo di trasporto UDP e la porta 53.

I server DNS effettuano gli zone transfer usando il protocollo di trasporto TCP e la porta 53.

Per utilizzare il servizio, è necessario configurare su ciascun client uno o più server DNS di riferimento. Questi sono predisposti a effettuare query ricorsive e che effettuano servizi di caching.

Quando un sistema ha la necessità di comunicare con un altro sistema, chiede al server DNS di riferimento di effettuare il processo detto di "risoluzione" del nome in un indirizzo IP. Il server effettua una ricerca all'interno del suo database per ottenere l'indirizzo IP corrispondente al sistema ricercato. Se il server interrogato possiede l'informazione richiesta, il processo di ricerca termina con l'invio dell'indirizzo IP al richiedente. Se la ricerca ha esito negativo il server effettua una richiesta "ricorsiva".

#### 3.3.1.1 Nomi DNS

Un nome di dominio è costituito da una serie di stringhe separate da punti, ad esempio *"www.squizzato.org*".

A differenza degli indirizzi IP, dove la parte più importante del numero è la prima partendo da sinistra, in un nome DNS la parte più importante è la prima partendo da destra. Questa è detta dominio di primo livello (o TLD, Top Level Domain), per esempio ".*org*" o ".*it*". Un dominio di secondo livello consiste in due parti, per esempio squizzato.org, e così via. Ogni ulteriore elemento specifica un'ulteriore suddivisione. Quando un dominio di secondo livello viene registrato all'assegnatario, questo è autorizzato a usare i nomi di dominio relativi ai successivi livelli come "*terzolivello.squizzato.org*" oppure "*quarto.livello.squizzato.org*".

I DNS implementano uno spazio dei nomi gerarchico, per permettere che parti di uno spazio dei nomi, conosciute come "zone", possano essere delegate da un name server ad un altro name server che si trova più in basso nella gerarchia.

I nomi di dominio sono soggetti a determinate restrizioni: per esempio ogni parte del nome (quella cioè limitata dai punti nel nome) non può superare i 63 caratteri e il nome complessivo non può superare i 255 caratteri.

I nomi di dominio sono anche limitati ad un sottoinsieme di caratteri ASCII; in questo modo si impedisce di scrivere nomi e parole con caratteri che non tutti hanno sulla propria tastiera.

#### 3.3.1.2 Tipologie di record DNS e Time to live

Ad un nome DNS possono corrispondere diversi tipi di informazioni. Per questo motivo, esistono diversi tipi di record DNS. Ogni voce del database DNS deve essere caratterizzata da un tipo.

I principali tipi sono:

- Record-A Indica la corrispondenza tra un nome ed uno (o più) indirizzi IPv4.
- Record-AAAA Indica la corrispondenza tra un nome ed uno (o più) indirizzi IPv6.
- Record-MX (Mail eXchange) indica a quali server debba essere inviata la posta elettronica per un certo dominio.
- Record-CNAME Sono usati per creare un alias, ovvero per fare in modo che lo stesso calcolatore sia noto con più nomi. Uno degli utilizzi di questo tipo di record consiste nell'attribuire ad un host che offre più servizi un nome per ciascun servizio. In questo modo, i servizi possono poi essere spostati su altri host senza dover riconfigurare i client, ma modificando solo il DNS.
- Record-TXT Associano campi di testo arbitrari ad un dominio. Questi campi possono contenere una descrizione informativa oppure essere utilizzati per realizzare servizi.
- Record-NS Utilizzato per indicare quali siano i server DNS autorevoli per un certo dominio, ovvero per delegarne la gestione.

Record-SOA - (Start of Authority) usato per la gestione delle zone DNS.

Questi ultimi due sono record "di servizio", necessari e fondamentali al funzionamento del database distribuito.

I record associati ad un nome di dominio possono cambiare nel tempo, permettendo ad esempio di assegnare un nuovo indirizzo IP ad un server, facendo in modo che questo continui a rispondere al nome già noto agli utenti.

A ciascun record DNS è associato un parametro detto "time to live" o TTL (tempo di vita), che indica per quanto tempo questo record può venire memorizzato in un sistema di cache DNS prima che venga considerato scaduto. Quando un server risponde ad una richiesta con un record preso dalla propria cache, assegna alla risposta il time to live residuo del record.

#### CAPITOLO 3. FASI DEL PROGETTO 33

#### 3.3.1.3 Zone, deleghe, repliche

Una zona DNS è una parte dello spazio dei nomi, costituita da un dominio e i suoi sottodomini che non sono a loro volta delegati, che è sotto una stessa gestione amministrativa e quindi è gestita da uno o più server.

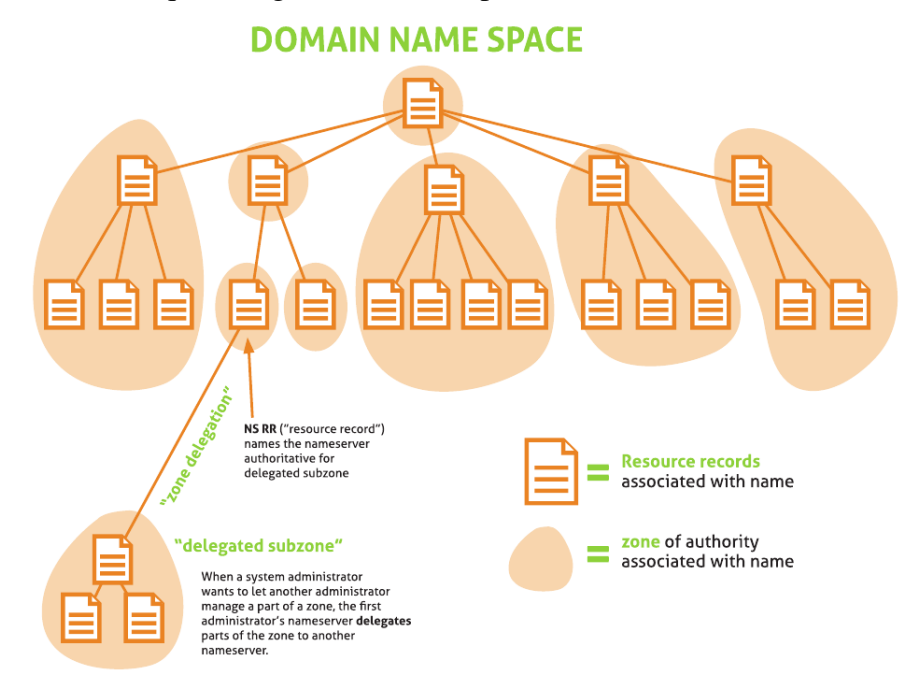

La gestione di una zona è delegata dalla zona superiore tramite dei record di tipo NS. Ad esempio, nella zona .org ci sarà una delega per la zona squizzato.org ai server DNS che la gestiscono. Per ragioni di ridondanza, ciascuna zona è replicata su più server, e di conseguenza la delega è costituita da più record NS, che indicano che ciascuno dei server indicati contiene le informazioni per quella zona (ovvero è autoritativo per la zona).

All'interno di una zona possono essere delegate delle zone di livello inferiore, ad esempio in squizzato.org potrebbero esistere deleghe per www.squizzato.org o per prodotti.www.squizzato.org.

I diversi server che sono delegati per una zona dovrebbero contenere le stesse informazioni, in modo che uno qualsiasi di questi possa rispondere ad una query per un record della zona.

Lo schema di replica tipicamente prevede che ci sia un server primario, che è quello sul quale vengono aggiornate le informazioni, e uno o più server secondari, che copiano le informazioni dal master quando necessario.

Per tener traccia delle diverse "versioni" di una zona che possono esserci in circolazione, ed in particolare per permettere ad un secondario di decidere se deve trasferire la zona dal primario, ogni zona ha un numero di serie, che deve essere aumentato ogni volta che vengono fatte modifiche sul primario. Per ottenere il numero di serie di una zona presente su un server, si effettua una interrogazione di tipo SOA. Il secondario confronta il proprio numero di serie con quello del primario, e se quello del primario è superiore trasferisce la zona. L'operazione di copia di tutti i record di una zona dal master ad uno slave è detta zone transfer, e può essere completo (tutto il contenuto della zona viene copiato) o incrementale (vengono copiati solo i record modificati rispetto alla versione già presente).

#### 3.3.1.4 Ricorsione e Caching

In generale, per ottenere la risoluzione di un nome è necessario partire dalla radice, interrogare uno dei root server nel dominio di primo livello, ottenere il server che lo gestisce, interrogarlo nel dominio di secondo livello, fino a raggiungere il server autorevole per il nome desiderato. Questa tecnica è detta "ricorsione".

Alcuni server si prestano ad effettuare query ricorsive per conto di alcuni client. Una volta che hanno ottenuto una risposta, memorizzano in una cache tutte le informazioni che hanno imparato, fino alla loro scadenza. Alcune implementazioni del servizio DNS permettono di realizzare i cosiddetti servers caching only, ovvero privi di database proprio, ma utili per reindirizzare ad un server autorevole le query di risoluzione.

#### 3.3.1.5 Tipologie di server DNS

Un server DNS può essere configurato per assolvere ad una o più delle seguenti funzioni:

Server-Autoritativo per una o più zone, ovvero il server su cui sono configurati i dati di una zona, e che è delegato a gestirla tramite record NS inseriti nella zona superiore. Normalmente sono presenti più server autoritativi per una zona. Per ragioni di ridondanza devono essere presenti almeno due servers autoritativi per ogni zona:

primario - server autorevole su cui vengono modificati i dati di una zona secondario - server autorevole che copia i dati di zona da un primario

- Server-Ricorsivo il server che viene configurato in una popolazione di client, che si occupa di risolvere le query che riceve interrogando i server originali, e mantenendo una cache delle risposte ricevute
	- query-forwarder un server che viene configurato in una popolazione di client, che risolve le loro query non direttamente ma interrogando un server ricorsivo.

Esistono dei server particolari, replicati in più parti del mondo con tecniche che permettono di avere lo stesso IP, che costituiscono la radice dell'albero dei nomi DNS e sono perciò detti Root Servers.

Root-Server - 13 in tutto il mondo. Da questi server principali, il DNS viene poi delegato ad altri server DNS che si occupano dei nomi all'interno di parti specifiche dello spazio dei nomi DNS.

## 3.3.2 Strategia di migrazione DNS

Sito SEDE e Sito MILANO contengono un servizio DNS su due server autoritativi (primario e secondario). Il servizio principale, con macchine più efficienti e recenti, è quello in Sito SEDE.

L'idea di trasferire tutti i servizi DNS dai vari siti al sito SEDE è sembrata quella più conveniente e più affidabile.

Per realizzare questa migrazione si è dovuto ricreare le zone DNS nei server in sito SEDE e modificare gli IP in modo che puntassero al datacenter PADOVA, ove necessario.

Una volta effettuate le modifiche le operazioni da compiere sono le seguenti:

- 1. riavvio del NS primario ns1.sitosede.it
	- Il server DNS in sede si allinea con gli IP corretti e punta al datacenter PADOVA, non più ai server di sito USA, SEDE, MILANO.
- 2. riavvio del NS secondario ns2.sitosede.it
	- replica degli IP corretti copiandoli dal server primario.
- 3. comunicazione alla Registration Authority del cambio di server secondario
	- Allineamento delle informazioni presenti nelle cache dei server non autoritativi (due-tre giorni)
	- In questo modo, quando l'intera migrazione sarà compiuta e le macchine saranno copiate con tutti i dati nel datacenter PADOVA, basterà spegnere i server vecchi.
	- Quando i server vecchi verranno spenti, un host che richiederà "squizzato.org" al DNS troverà il primario OFFLINE e otterrà una risposta dal secondario.
- 4. comunicazione alla Registration Authority del cambio di server primario
- Allineamento delle informazioni presenti nelle cache dei server non autoritativi (due-tre giorni)
- La migrazione DNS sarà conclusa, con i server corretti (NS in sede) che puntano agli IP corretti (datacenter PADOVA).

# 3.3.3 Aggiornamento del file delle zone DNS

Un server DNS possiede un file che contiene i nomi di tutte le zone DNS per le quali tale server è autoritativo. Con il software BIND su server linux tale file è contenuto in:

/chroot/named/etc/named.conf.local sono elencate le zone gestite per delega, cioè indica per quali domini è un DNS autorizzato.

Una zona DNS è definita dalla stringa seguente nel file:

. . .

```
zone "squizzato.org" //indica che il server contiene informazioni per squiz-
zato.org
```
{

type master; *//indica che il server è autoritativo*

- file "squizzato.org.hosts"; *//indica il file dove sono contenuti i record DNS per squizzato.org*
- allow-transfer { 12.34.56.78; }; *//indica chi può trasferire i record DNS*

};

. . .

3.3.4 Aggiornamento records DNS in ogni file di nomi DNS

In base ai parametri configurati per una zona il server va a leggere il file specificato per una zona: questo file contiene i parametri di configurazione e i record DNS.

\$ttl 86400 //default time to live, ove non specificato

squizzato.org. IN SOA ns1.sitomilano.it.

#### hostmaster.sitomilano.it. (

- 2010011400 numero seriale univoco (convenzione: yyyymmddxx, annomese-giorno-seriale).
- 86400 time to live: allo scadere i server non autoritativi devono richiedere ad un server autoritativo.
- 7200 tempo da attendere prima di riprovare in caso di errore.
- 2592000 tempo di scadenza zona se il record sul server autoritativo non è più disponibile.

86400 minimo tempo di chaching in caso di errore lookup.

 $\lambda$ 

squizzato.org. IN NS ns1.sitomilano.it. //impostazione NS primario

squizzato.org. IN NS ns2.sitomilano.it. //impostazione NS secondario

squizzato.org. IN MX 10 mail.squizzato.org.

www.squizzato.org. IN A 23.45.67.89

mail.squizzato.org. IN A 34.56.78.90

...

Per ogni 'file zone', per ogni server DNS di sito USA e sito MILANO, sono state eseguite due operazioni

- cambiare i NS primari e secondari sostituendo "*ns1.sitomilano.it*" e "*ns2.sitomilano.it*" con "*ns1.sitosede.it*" e "*ns2.sitosede.it*".
- cambiare gli indirizzi IP sostituendo quelli delle macchine vecchie dei siti USA, MILANO, SEDE, con le macchine nuove in datacenter PADOVA.

# 3.4 Migrazione posta

### 3.4.1 Installazione programma di gestione MAIL

Per gestire la posta si è scelta una valida alternativa a Microsoft Exchange.

SmarterMail Mail Server è un programma di gestione di posta che vanta le stesse caratteristiche e funzionalità di Exchange ma ha un costo molto minore.

SmarterMail è stato installato nel datacenter PADOVA e configurato con le impostazioni più adatte.

## 3.4.2 Inserimento dati

Non è stato possibile inserire automaticamente i dati dai server vecchi in quanto non di proprietà.

Per questo motivo sono stati inseriti manualmente su SmarterMail i dati

- per ogni cliente di Eniac SPA nei 3 siti
- per ogni dominio posseduto da un cliente
- per ogni e-mail e alias presenti in un dominio

Questa operazione ha richiesto circa 100 ore/uomo, trattandosi di circa 500 domini con una media di 5-8 e-mail ciascuno.

# 3.4.3 Configurazione e test

Sono stati corretti a posteriori, anche in base alle richieste dei clienti, gli errori di configurazione ed i malfunzionamenti/cambiamenti non previsti.

# 3.5 Migrazione WEB

#### 3.5.1 Installazione programma di gestione WEB

Per gestire i domini WEB la scelta è ricaduta su un software ampiamente utilizzato: IIS v.7

IIS - Internet Information Server è stato installato sul server nel datacenter PADOVA per gestire tutte le richieste in arrivo, ed è stato configurato per caricare pagine scritte in HTML, PHP, ASP, PERL.

## 3.5.2 Inserimento siti web e databases SQL tramite FTP

Sono state scaricate con software Freeware come FileZilla tutte le cartelle dei siti memorizzati nei server in sito SEDE, sito USA, sito MILANO e sono state caricate con pochi comandi nello storage del datacenter PADOVA.

Questa operazione ha richiesto del tempo di calcolo, ma in una giornata la copia era conclusa.

Sono stati copiati i database SQL dei siti che ne fanno uso con appositi tools per replicare gli schemi relazionali e i dati in essi contenuti.

Per mantenere l'associazione tra un dominio e un database sono stati aggiornati i dati di collegamento nei files di configurazione per l'accesso come gli IP, la porta, le credenziali per login.

### 3.5.3 Configurazione e test

I problemi che si sono presentati sono stati corretti, per esempio all'interno di pagine web in PHP e ASP per collegamenti rotti e malfunzionamenti di varia natura.

Alcuni database sono stati eliminati in quanto i domini erano stati cancellati su disdetta dell'utente.

# 3.6 Anomalie non previste

## 3.6.1 Client di posta impostati con indirizzo IP

Per un gruppo di clienti è sorto il problema della configurazione dei client di posta, perchè la migrazione non è stata trasparente come previsto.

Se in un client erano preimpostati gli indirizzi IP nei campi POP3 e SMTP ad esempio, la connessione per la gestione della posta avveniva in ogni caso con i server vecchi. L'aggiornamento del servizio DNS per questa configurazione era di fatto inutile.

E' stato necessario quindi contattare telefonicamente i clienti per cui si presentava questo problema e comunicare i dati di configurazione corretti.

Impostando non gli indirizzi IP, ma i nomi dei server infatti (es. mail.dominio.it, pop3.dominio.it, smtp.dominio.it) avviene la corretta risoluzione DNS. In questo modo basta modificare i records DNS per cambiare automaticamente gli indirizzi IP a cui i client si collegano.

## 3.6.2 Timeout nel servizio DNS per il NS primario

Alcune zone DNS sono gestite da server non autorevoli impostati in modo da cancellare i record per i quali il Name Server primario risulta inattivo per un certo periodo di tempo. E' successo che allo scadere del timeout il server non autorevole non richiedeva più il record perchè lo considerava cencellato. Queste sono state le conseguenze della scelta di cambiare prima i record dei NS secondari, ed effettuare lo switch delle macchine lasciando per un certo periodo il NS primario irraggiungibile.

Ricapitolando le fasi:

1. I record DNS sul server 'A' autorevole vengono modificati impostando il NS secondario sugli IP delle macchine nuove.

- 2. Le macchine del NS primario vengono spente. Si presuppone che ogniqualvolta un server non sia in grado di raggiungere il NS primario, tenti di raggiungere il secondario (venendo così indirizzato correttamente).
- 3. Il server 'N' non autorevole aggiorna la propria cache DNS richiedendo il record DNS al server 'A'. Il server 'N' trova il NS primario irraggiungibile, contatta il NS secondario e risolve correttamente i nomi, ma avvia un timer di scadenza del dominio.
- 4. Il server 'N' aggiorna ancora la propria cache DNS richiedendo il record DNS al server 'A'. Se trova ancora il NS primario irraggiungibile, scaduto il timer, considera inattivo il dominio non riuscendo più a risolvere il nome.

Per risolvere il problema è stato chiaramente d'obbligo cambiare al più presto gli indirizzi dei NS primari, contando che l'aggiornamento sui server non autorevoli impiega qualche giorno. Il tutto si è risolto con un disservizio di qualche giorno per alcune zone.

# 3.6.3 Rottura di una macchina fisica in sito MILANO

Un'inaspettata rottura di una macchina nel datacenter in sito MILANO ha rallentato i lavori. E' stato necessario del tempo per rendere di nuovo operativo il servizio e creare una macchina virtuale.

E' stata effettuata un'immagine completa del disco e si sono ricreate le condizioni e le configurazioni hardware su una macchina virtuale, adatte ad ospitare il sistema operativo copiato.

Una volta avviata la macchina virtuale che ha sostituito la macchina fisica rotta, sono stati riavviati i servizi e impostate le configurazioni perse.

# 3.6.4 Stampanti non funzionanti per impostazione errata Firewall

Con dei particolari clienti si è verificato un problema di conflitti di indirizzi con reti VPN che passano attraverso il firewall del datacenter PADOVA: si è dovuta passare in rassegna la lista di regole IP per trovare e risolvere il problema. I pacchetti di stampa erano ignorati per un'impostazione errata, che è stata opportunamente corretta.

# 3.6.5 Riavvio macchina e perdita dati SmarterMail

Durante l'inserimento manuale dei dati di ogni dominio e di ogni relativa email nel software SmarterMail, è accaduto che il server si riavviasse per delle operazioni umane errate. Questo riavvio ha causato la perdita di tutti i dati dei domini e delle email inserite fino a quel momento. Si è dovuto reinserire tutti i dati daccapo, raddoppiando di fatto il lavoro impiegato per questa operazione.

# Capitolo 4

# **Conclusioni**

Con la migrazione si sono potuti annoverare vantaggi previsti ed imprevisti:

- Riduzione spese elettricità per i server propri non più in uso
- Riduzione spese noleggio e assistenza per i server in outsourcing
- Bassa latenza e banda più elevata: qualità maggiore
- Accesso diretto alle macchine in caso di problemi
- Organizzazione efficiente delle informazioni dei clienti
- Possibilità di creare server dedicati per usi interni e per clienti
- Estinzione vincoli dei servizi di assistenza esterni (problemi di ritardi e fusi orari diversi)

Ci sono state diverse difficoltà dovute ad anomalie non previste e ad altri progetti più urgenti cui bisognava dare precedenza. Per questi motivi il progetto era stato sottostimato ed i ritardi accumulati hanno prolungato la sua durata. Nonostante ciò i benefici previsti sono stati ottenuti con successo, superando le aspettative.

Entrando nel dettaglio degli argomenti affrontati durante l'esperienza di stage, è stato possibile osservare ed apprendere il funzionamento di DNS, mail e alias, domini, programmazione di web application, uso di SW gestionali.

### CAPITOLO 4. CONCLUSIONI 45

Oltre a ciò è stato possibile entrare assieme al tutor aziendale nel Datacenter a Padova, potendo così vedere la struttura di un datacenter, con i suoi metodi di sicurezza per energia elettrica, incendi e allagamenti, e con le sue caratteristiche come la disposizione dei server, le politiche di condizionamento, la ridondanza, i sistemi di routing e switching, i fasci di cavi di rete numerati.

In conclusione l'attività di tirocinio è stata proficua ed utile all'apprendimento di metodi, tecnologie e modelli propri della realtà aziendale che opera nel settore informatico.

# **Bibliografia**

- [1] Roger S. Pressman Principi di Ingegneria del Software, quinta edizione McGraw-Hill
- [2] Martin Fowler UML Distilled, terza edizione Pearson Education Italia
- [3] http://www.wikipedia.org
- [4] P. Atzeni, S. Ceri, S. Paraboschi e R. Torlone. Basi di dati Modelli e linguaggi di interrogazione McGraw-Hill, Milano, seconda edizione, 2006.
- [5] http://www.php.net
- [6] http://www.postgresql.org
- [7] Andrew S. Tanenbaum Computer Networks 4th Ed. PrenticeHall
- [8] Larry L. Peterson Computer Networks A Systems Approach